# OpenStack Identity Federation

# Many thanks to:

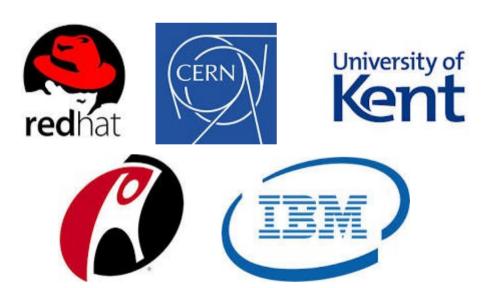

# Who are we?

Joe Savak – Rackspace Product Manager (° 1°)

Jorge Williams – Rackspace Principal Architect •~\*

Steve Martinelli – IBM Software Developer, Keystone Core ('°¬°) ——

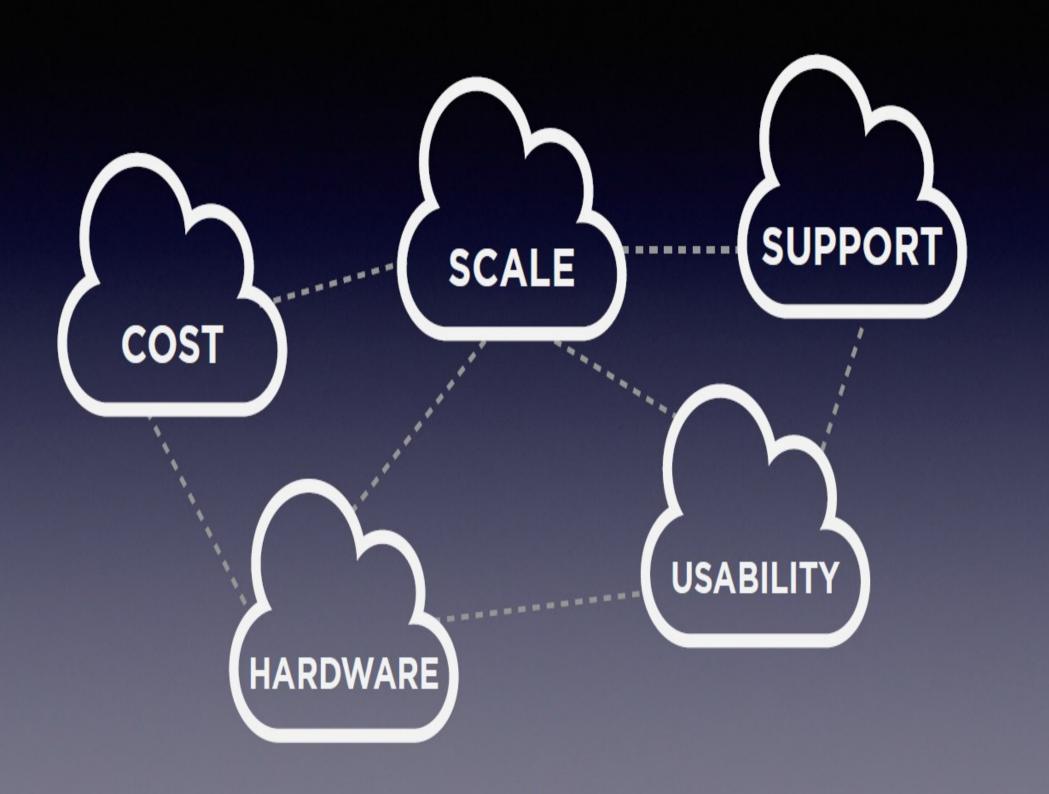

#### Federwhation?

The mechanisms to establish trusts between identity providers and OpenStack clouds enabling a user to:

- Securely access resources (servers, files, volumes, dbs. unicorns, etc)
- · Across multiple endpoints provided in multiple authorized clouds
- · With their single credential
- Maintained in a trusted identity provider
- Without having to provision additional identities or re-login all the time

(ADFS, Tivoli Federated IdM, Shibboleth are other federated identity implementations)

# Feder**why**tion?

- 1. Any time a new identity is provisioned, it is a security risk.
- 2. It is a burden on clients to deal with multiple tokens across multiple cloud service providers.
- 3. We spend too much time logging in or going through forget password workflows.
- 4. We spend too much time administrating identities in various service providers. (Imagine administration of a full university or enterprise with identities always in flux)
- 5. The **best test of interoperability in the cloud** is to enable one identity access across multiple clouds.
- 6. Removes a blocker to cloud brokering and multi-cloud workload management.

SAML, OpenID Connect, AbFab?

There are many federation protocols out there.

Each with their own pros & cons.

So keystone federation was made to be **extensible to allow various protocol support**.

- SAML2 ← supported in icehouse, determined at HK summit to support this first. As part of icehouse, we use Shibboleth to avoid re-inventing the wheel for the SAML authentication handshake.
- OpenID connect (based on OAuth2)
   — in the works, Juno
- AbFab ← accepting pull requests.

# The big picture – Icehouse – federation with identity providers

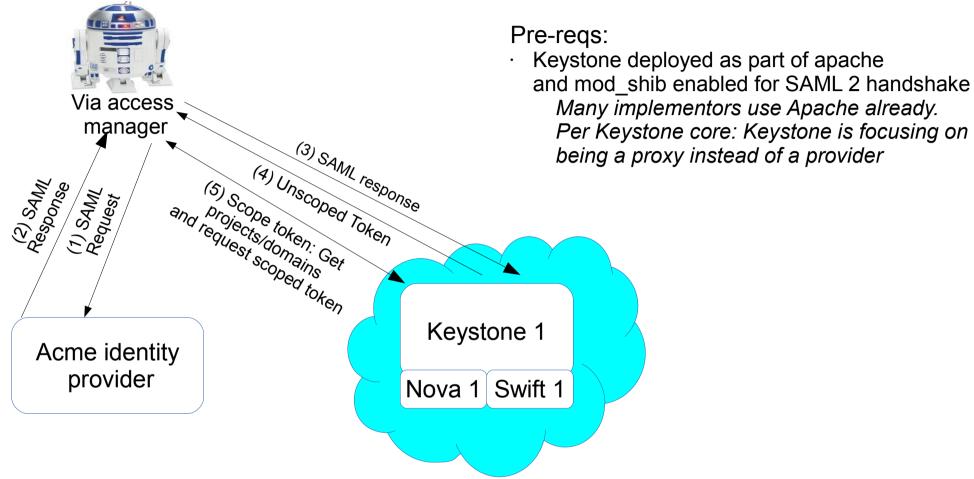

With your company credentials, you can access resources and execute APIs in an OpenStack cloud without having to provision a new identity for that cloud.

Just keep using your company-issued identity!

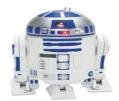

#### R2D2 could be:

- an access manager like OneLogin or NetIQ Access Manager
- A federation-enabled openstack client (using Enhanced Client or Proxy, possibly)
   both would need to speak the supported federation protocol for the cloud.

#### Feedback wanted!

Detailed use cases are always welcome:)

Contribute back to the community!

- Review the API spec
- Propose an API spec
- Review the code
- Review the docs
- · Create a guide
- Play with the code
- Test the code with your development environment
- Etc...

Federated Identity is easily one of the **most visible blueprints the Keystone team has done in a while**, as a community, let's make sure it's awesome!

https://blueprints.launchpad.net/keystone/+spec/keystone-to-keystone-federation

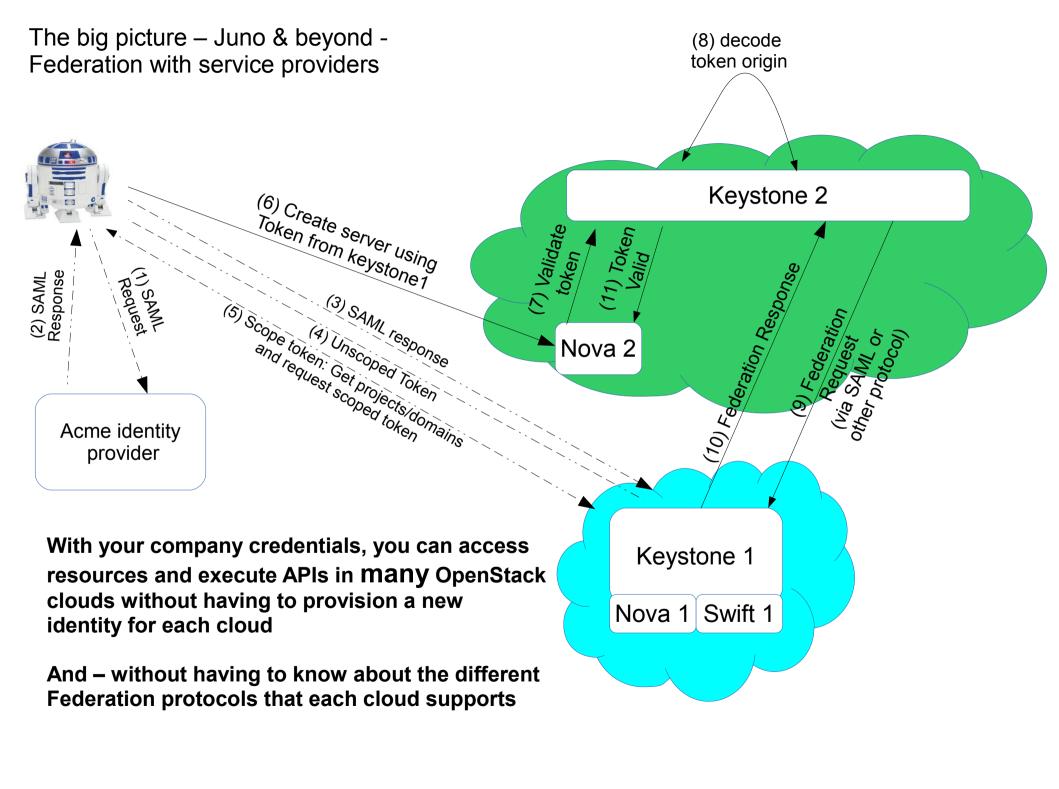

Juno & beyond Wait... decode token??

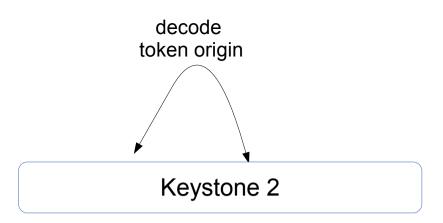

A federated token needs to include information about where the originating authentication occurred. This is needed for keystone to validate the asserted identity and understand what access the identity should have.

1 potential solution building off of what is supported in icehouse: **Token metadata includes**: {originating-identity-provider aka issuer}/{protocol}/{subject}

Need to see how this works with PKI.

Allows auditing support across multiple clouds! Potentially visible by emitting CADF events

Juno & beyond Wait – how do clouds trust each other?

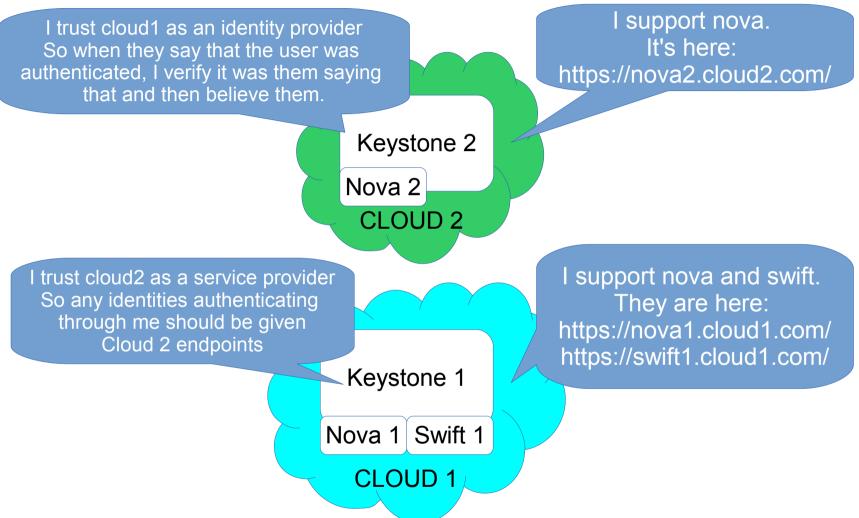

Trusts are setup out of band, during a provisioning process where public keys are exchanged between two (or more) parties.

One service catalog is returned containing all accessible endpoints across clouds when a user authenticates

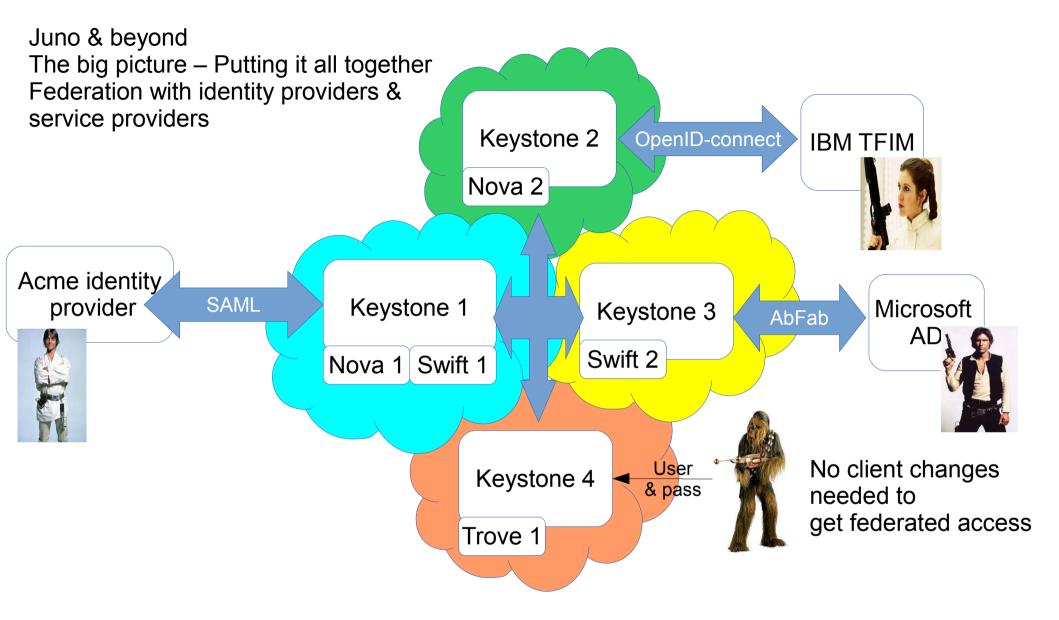

#### What was delivered in Icehouse?

# Officially, from the Icehouse release notes:

"The OS-FEDERATION extension allows Keystone to consume federated authentication via an Apache module for multiple Identity Providers, and mapping federated attributes into OpenStack group-based role assignments" – Dolph Mathews (Keystone PTL)

### Outline:

- New Keystone OS-FEDERATION APIs
  - Identity Providers
  - Protocols
  - Mappings
- Motivation for Mappings
  - Setting up OpenStack Groups
  - SAML Assertions
  - Creating a Mapping
- Getting In!
  - Requesting an unscoped token
  - Listing available resources
  - Requesting a scoped token

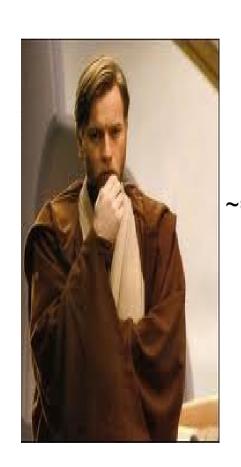

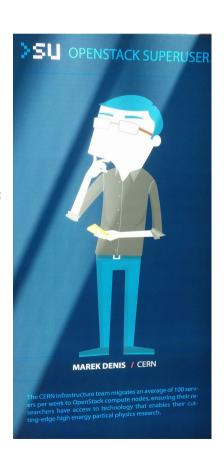

# New Keystone OS-FEDERATION APIs

### Identity Providers: /OS-FEDERATION/identity\_providers/{idp\_id}

- An Identity Provider is a third party service that is trusted by the Identity API to authenticate identities.
- Register SAML Identity Providers such as ADFS or Tivoli Federated Identity Manager.

```
"identity_provider": {
    "description": "Stores ACME identities",
    "enabled": true,
    "id": "ACME",
}
```

- description (string) Describes the identity provider.
- enabled (boolean) Indicates whether this identity provider should accept federated authentication requests.
- id (string) User-defined unique id to identify the identity provider.

# New Keystone OS-FEDERATION APIs

#### **Protocols:**

/OS-FEDERATION/identity providers/{idp id}/protocols/{protocol id}

- A Protocol entry contains information that dictates which mapping rules to use for a given incoming request. An IdP may have multiple supported protocols.
- Currently, only the SAML 2.0 federation protocol is supported. However, the framework is extensible to support other federation protocols, i.e.: OpenID, WS-Federation, SAML 1.0.
- Identity Providers can communicate in many protocols, so associate an *Identity Provider* with a *Mapping*, based on a protocol.

```
{
    "protocol": {
        "id": "saml2",
        "mapping_id": "xyz234",
    }
}
```

- mapping\_id (string) Indicates which mapping should be used to process federated authentication requests.
- id (string) User-defined unique id to identify the protocol.

# New Keystone OS-FEDERATION APIs

### Mappings: /OS-FEDERATION/mappings/{mapping\_id}

- A mapping is a set of rules to map federation protocol attributes to Identity API objects. An Identity Provider can have a single mapping specified per Protocol. A Mapping is simply a list of rules.
- A mapping is a method to translate remote attributes (from an Identity Provider) to local attributes (Keystone entities).
- Mappings are created as a top level resource so as to enable re-use between Identity Providers.

```
{
    "mapping": {
        "id": "ACME_MAP",
        "rules": [...],
    }
}
More on this soon!
```

- rules (list) Each object contains a rule for mapping attributes to Identity API concepts. A rule contains a remote attribute description and the destination local attribute.
- id (string) User-defined unique id to identify the mapping.

## **Motivation for Mapping**

# Setting the scene:

- Classic Keystone, does user stevemar, have role developer, on project services?
  - Or does the requesting user belong to group that has role developer, on project services?
- Admin means something different to CNN than it does to Coca Cola Co.
  - Neither mean anything in Keystone for federated users.

# Identifying the problem:

- Federated users do not exist in Keystone, they exist on an Identity Provider.
- An Identity Provider will only return attributes related to an identity.
- We don't have a solution for mapping what an IdP sees to what Keystone knows.

# Finding a solution:

- Create a mapping to handle the translation and establish relationships between Keystone attributes and Identity Provider attributes.
- Initially, a mapping would be a 1:1 relationship between Identity Provider attributes and Keystone groups.
- A federated user can authenticate with an Identity Provider, and be mapped to a Keystone group, and will **inherit** the roles from the group.

### Setting up OpenStack for Groups

- Create groups, that have a role(s) on a project or domain.
- Can be done via CLI for convenience.

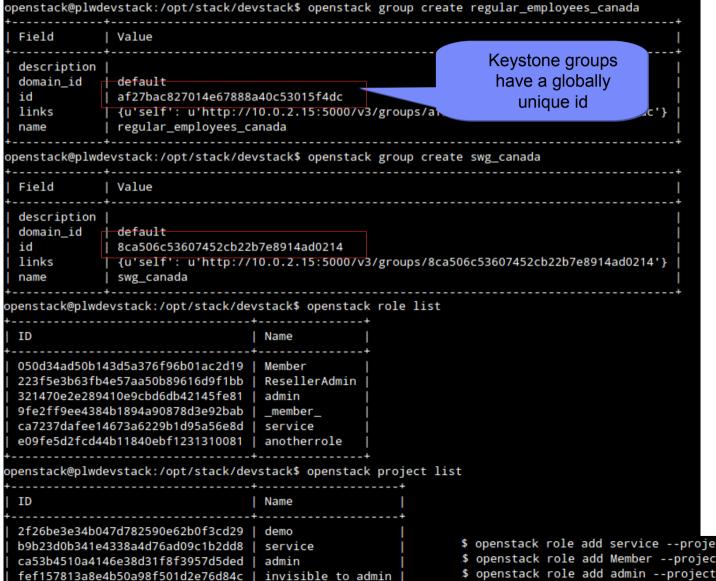

#### **Keystone Group IDs:**

- regular\_employees\_canada
  - (af27ba ... 15f4dc)
- swg\_canada
  - (8ca506 ... ad0214)

Associate **groups** with a **role** on a **project.** 

 (Roles and projects listed on left side)

```
$ openstack role add service --project service --group swg_canada
$ openstack role add Member --project service --group swg_canada
$ openstack role add admin --project service --group regular_employees_canada
$ openstack role add Member --project service --group regular employees canada
```

#### SAML Assertions

</saml:AttributeStatement>

- An assertion from a valid Identity Provider, is an indication that the user has been authenticated.
- A snippet from a SAML assertion is seen below, containing user and group information (from an IdP perspective).
- The 'idp\_group' in the SAML attributes are the IdPs method of assigning groups, these need to be mapped back to the groups that were created in the previous step.

```
<saml:AttributeStatement>
   <saml:Attribute Name="subject">
       <saml:AttributeValue xmlns:xs="http://www.w3.org/2001/XMLSchema"</pre>
                             xmlns:xsi="http://www.w3.org/2001/XMLSchema-instance"
                             xsi:type="xs:string"
                             >stevemar</saml:AttributeValue>
   </saml:Attribute>
   <saml:Attribute Name="idp group">
       <saml:AttributeValue xmlns:xs="http://www.w3.org/2001/XMLSchema"</pre>
                             xmlns:xsi="http://www.w3.org/2001/XMLSchema-instance"
                             xsi:type="xs:string"
                             >IBM Regular Employees Canada</saml:AttributeValue>
   </saml:Attribute>
   <saml:Attribute Name="idp group">
       <saml:AttributeValue xmlns:xs="http://www.w3.org/2001/XMLSchema"</pre>
                             xmlns:xsi="http://www.w3.org/2001/XMLSchema-instance"
                             xsi:type="xs:string"
                             >SWG Canada</saml:AttributeValue>
   </saml:Attribute>
```

#### **IdP Group attributes:**

- IBM Regular Employees Canada
- SWG Canada

#### **Keystone Group IDs:**

- regular\_employees\_canada
  - (af27ba ... 15f4dc)
- swg\_canada
  - (8ca506 ... ad0214)

## Adding the Mapping

- Create a mapping to map the IdP attributes to Keystone attributes.
- Example request body sent to OS-FEDERATION/mappings/BP MAP

```
"rules": [
  "local": [{
    "user": {
       "name": "{0}"
     } } ] ,
                                   A mapping can have
    "remote": [{
                                      many rules!
       "type": "subject"
},
  "local": [{
    "group": {
       "id": "8ca506c53607452cb22b7e8914ad0214"
} } ],
  "remote": [{
    "type": "idp_group",
     "any one of": [
       "SWG Canada"
     ] } ]
```

#### **IdP Group attributes:**

IBM Regular Employees Canada

SWG Canada

# Mapped!

#### **Keystone Group IDs:**

- regular\_employees\_canada
  - (af27ba ... 15f4dc)
- swg\_canada
  - (8ca506 ... ad0214)

# Getting In!

# Setting the scene:

- The user is already authenticated through their own Identity Provider.
- Keystone is acting as a proxy, for them to have access to the cloud.
- In classic Keystone authentication, scope is defined as a project or domain the user wishes to access.
  - That doesn't change with federation.

# Identifying the problem:

• The federated user doesn't know anything about the resources (projects/domains) available.

# Finding a solution:

- · Create new APIs to allow a look-up
- How to get in.
  - Initially retrieve an unscoped token.
  - Look up which resources (projects/domains) are available.
  - · Retrieve a scoped token.
- Success!

## Getting In! - Part 1

#### Request an unscoped token:

- /OS-FEDERATION/identity\_providers/{idp\_id}/protocols/{protocol}/auth
  - Initiate the SAML handshake.
  - A protected URL, as such a request made to the URL would be redirected to the Identity Provider, to start the SAML authentication procedure.
    - Really controlled by Apache through mod shib, for now.
  - The returned token would look like a normal unscoped Keystone token, but with extra Federation content.

Response Header: `X-Auth-Token: wJalrXUtnFEMI/K7MDENG/bPxRfiCYEXAMPLEKEY`

```
Response Body:
                                              Standard Keystone token ID (PKI, UUID ... )
    "token": {
         "methods": [
             "sam12"
         "user": {
                                                                Data from mapping output
             "id": "stevemar",
             "name": "stevemar",
             "OS-FEDERATION":
                  "identity provider": "BP",
                                                                Data about the IdP and protocol.
                  "protocol". "SAMI"
                  "groups":
                      {"id": "af27ba ... 15f4dc"},
                                                                    Data from mapping output
                      {"id": "8ca506 ... ad0214"}
```

# Getting In! - Part 2

By using group memberships, a federated user can have access to a resource (project or domain).

Use the unscoped token returned from the previous step and call either:

List projects a federated user can access:

• GET /OS-FEDERATION/projects

OR

List domains a federated user can access:

• GET /OS-FEDERATION/domains

Output will be in the same format as GET /v3/projects or GET /v3/domains

### Getting In! - Part 3

- Request a scoped token: /auth/tokens
- Once a federated user knows the project or domain id, a request can be made to retrieve a token that has access to that specific project or domain.
- The returned token should look like a regular Keystone token!

# **Request Body:** "auth": { "identity": { "methods": [ **Unscoped Token ID** "saml2" taken from Step 1 "saml2": { "id": "wJalrXUtnFEMI/K7MDENG/bPxRfiCYEXAMPLEKEY" }, "scope": { "project": { "id": "263fd9" Taken from Step 2

```
Response Body:
                                Our roles on the project,
                                 inherited from groups
  "token": {
    "methods": ["saml2"],
    "roles": [
      { "id": "050d34ad50b143d5a376f96b01ac2d19",
        "name": "Member" },
      { "id": "ca7237dafee14673a6229b1d95a56e8d",
        "name": "service" }
    "expires at": "2014-03-28T03:07:42.027427Z",
    "project": {
      "domain": {
        "id": "default",
        "name": "Default"
      "id": "b9b23d0b341e4338a4d76ad09c1b2dd8",
      "name": "service"
    "user": {
      "id": "joeuser%40ca.ibm.com",
      "name": "joeuser@ca.ibm.com"
    "issued at": "2014-03-28T02:07:42.027492Z"
```

SUCCESS!!!!

# Federation Design Sessions

### Additional design sessions related to Federation:

- Federation TODAY! 1:30 pm 2:10 pm B306
- Locally managed identities TODAY! 2:20 pm 3:00 pm B306
- User & Group IDs TOMORROW! 11:40 am 12:20 pm B306